## PicATUB QRP-Antennentuner mit bistabilen Relais HW Version 1.00

Andreas Lindenau DL4JAL

15. August 2023

### Zusammenfassung

Der " PicATU20B" ist ein Bastelprojekt von mir. Die FW im PIC habe ich neu geschrieben. Durch den Einsatz von bistabilen Relais, ist der Stromverbrauch sehr gering. Als Programmiersprache verwende ich Assembler. Assembler ist mir sehr geläufig. Ich habe eine große Sammlung an Sourcecode, den ich immer wieder verwenden kann.

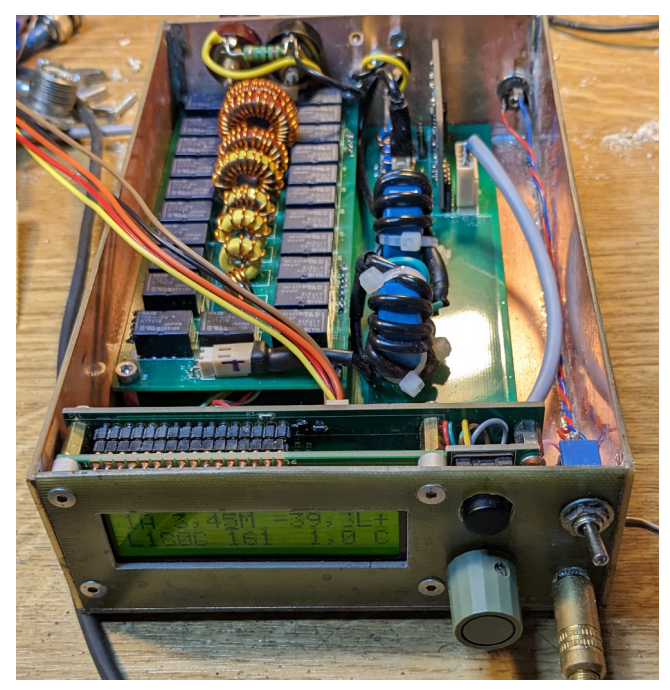

Hier ist der PicATU20B zu sehen. Nach der Anpassung an die Antenne kann der PicATU20B aus geschaltet werden. Durch den Einsatz von bistabilen Relais bleibt die gefunden Einstellung auch im ausgeschalteten Zustand erhalten.

# Inhaltsverzeichnis

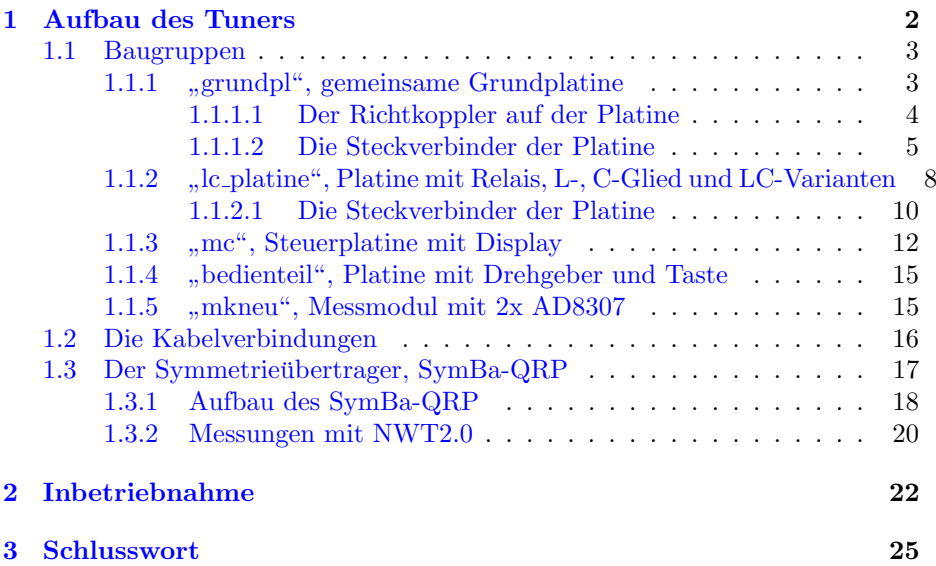

# <span id="page-3-0"></span>Kapitel 1

# Aufbau des Tuners

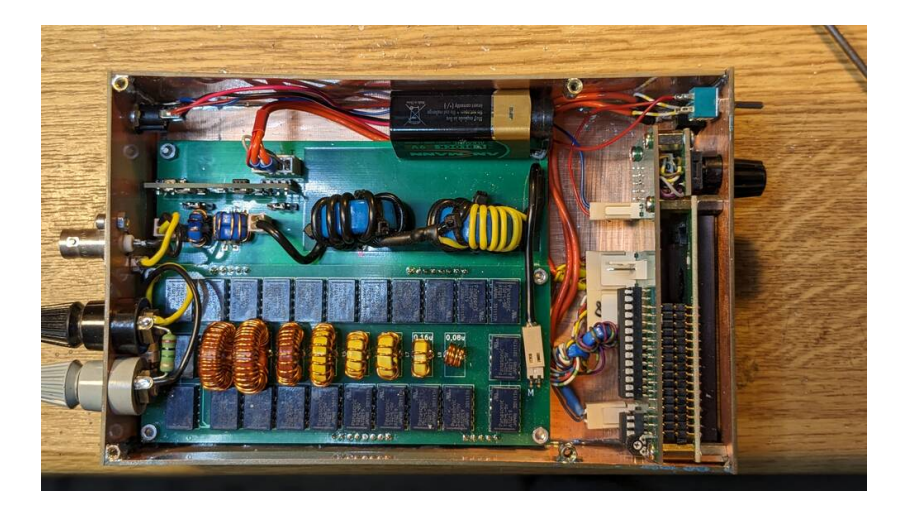

Innenansicht des PicATU20B. Oben links das Messmodul, darunter der Richtkoppler. In der Mitte der SymBa-QRP. Unten das LC-Glied, links die Anschlüsse für die Antenne und die BNC-Buchse. Rechts die mc-Platine mit Display und Bedienelemente.

### <span id="page-4-0"></span>1.1 Baugruppen

#### <span id="page-4-1"></span> $1.1.1$ "grundpl", gemeinsame Grundplatine

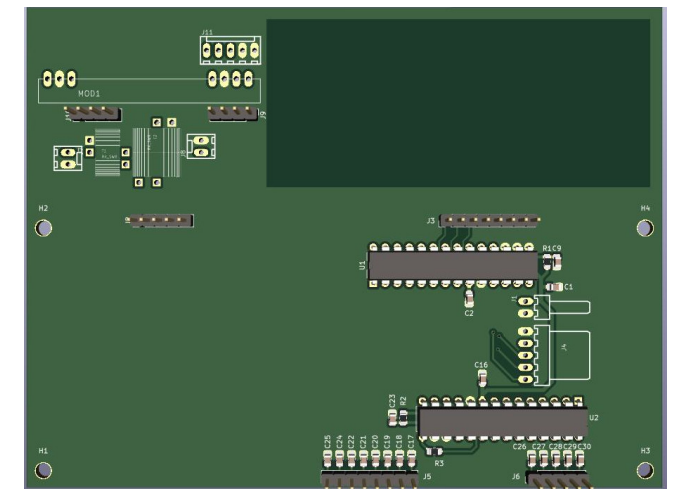

Die 3D-Ansicht, von Kicad7 erzeugt. Platine von oben.

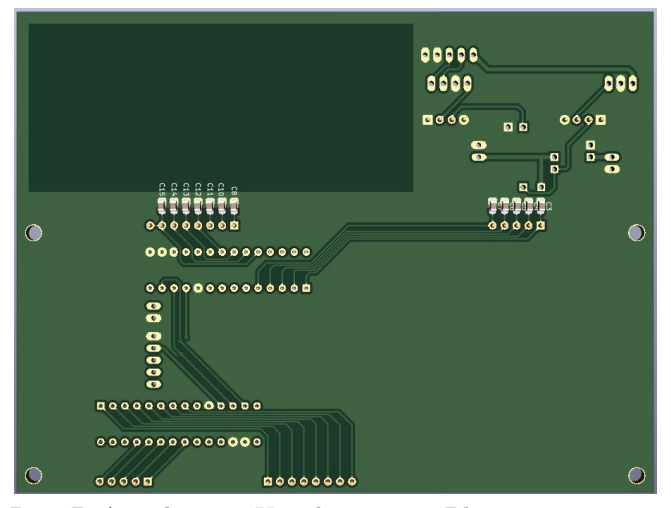

Die 3D-Ansicht, von Kicad7 erzeugt. Platine von unten.

Auf die Grundplatine wird die LC-Platine aufgesteckt. An "HF-Output" wird<br>der Sam Be OPP" sprechelte Der Ausnahmen Sam Be OPP" wird wit der der "SymBa-QRP" angesteckt. Der Ausgang vom "SymBa-QRP" wird mit der LG Distins symbor LC-Platine verbunden.

Weiterhin wird das kleine Messmodul mit den beiden AD8307 auf die Grundplatine gesteckt. Die beiden MCP23S17 sind Porterweiterungen zum Mikrocontroller PIC18F26K22 mit insgesamt 32 Pins. Es werden aber nicht alle Pins genutzt. Die SPI-Schnittstelle ermöglicht eine sehr schnelle Datenübertragung (bis 10MHz Takt).

#### <span id="page-5-0"></span>1.1.1.1 Der Richtkoppler auf der Platine

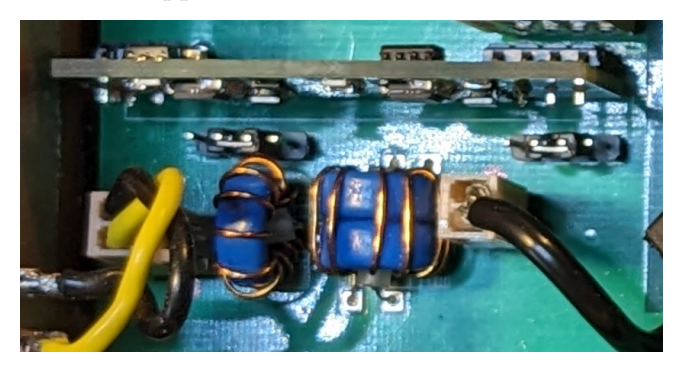

Der Richtkoppler für die Messung der Anpassung ist wieder ein Tandem-Richtkoppler mit 2 Ringkernübertragern. Vorteil, der Richtkoppler ist ohne Abgleich sofort nutzbar.

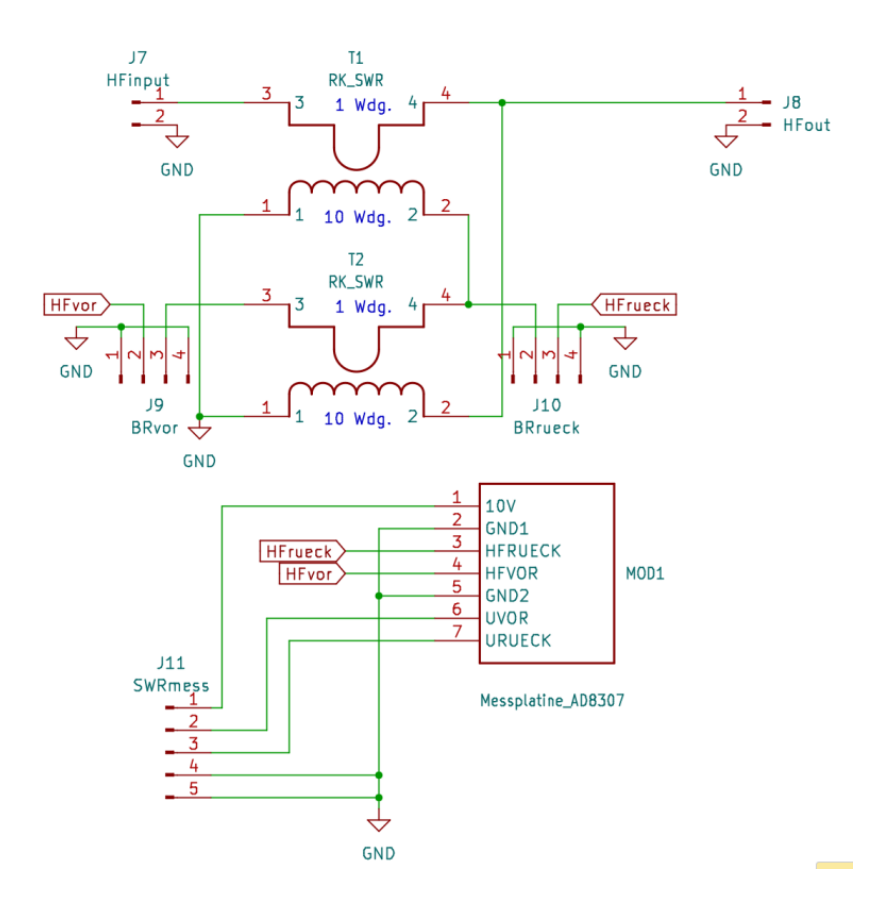

Die Ringkerne sind N30-Ferrit Material. Die 10 Windungen auf beiden Übertragern ergeben eine Auskoppeldämpfung von 20dB. Für den Spannungsübertrager, unten, habe ich 2 Ringkerne parallel verwendet. Das ergibt etwas mehr Induktivität. An den Brückenstiften besteht die Möglichkeit den Richtkoppler auszumessen. Weiterhin dienen die Bruckenstifte der Kalibrierung der beiden ¨

AD8307 in dem Messmodul. Im normalen Betrieb des Richtkopplers werden auf beiden Seiten PIN2 und PIN3 mit einem Brückenstecker kurz geschlossen.

### <span id="page-6-0"></span>1.1.1.2 Die Steckverbinder der Platine

Für die Steckverbindung zur  $LC-Platine$  habe ich Präzisionsbuchseneisten verwendet. Diese sind bei Reichelt erhältlich.

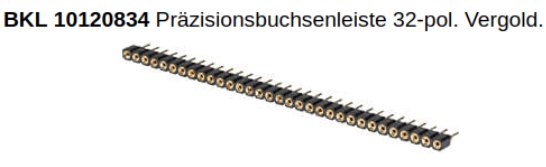

Zuerst beschreibe ich alle Steckverbindungen.

J1 SV für MCP23S17 Stromversorgung 5V für die Porterweiterung mit IC's MCP23S17. Uber diesen Stecker bkommen die IC's und letztendlich die Relais ¨ ihre Spannung.

- 1. GND Masse
- 2. 5Volt für MCP23S17#1 und #2

J2 Verbindungstecker zu den Relais Verbindung von der Grundplatine zu den Relais der LC-Platine.

Verwendet habe ich Präzisions-Stiftleisten-Buchsen von Reichelt. Die Stifte und Buchsen werden entsprechen der benötigten Pinanzahl von einer langen Leiste abgebrochen.

- 1. Relais KC1
- 2. Relais KC2
- 3. Relais KC3
- 4. Relais KC4
- 5. Relais KC5

J3 Verbindungstecker zu den Relais Verbindung von der Grundplatine zu den Relais der LC-Platine.

Verwendet habe ich Präzisions-Stiftleisten-Buchsen von Reichelt. Die Stifte und Buchsen werden entsprechen der benötigten Pinanzahl von einer langen Leiste abgebrochen.

- 1. Relais KC6
- 2. Relais KC7
- 3. Relais KC8
- 4. Relais KC9
- 5. Relais KC10
- 6. Relais KC11
- 7. Relais KC gemeinsam
- 8. Relais KC gemeinsam

J4 Daten für MCP23S17 5-poliger Stecker für den SPI-Datenverkehr von der Steuerplatine.

- 1. CS0 MCP23S17#1
- 2. SCK SPI Takt MCP23S17#1 und #2
- 3. SI SPI Daten MCP23S17#1 und #2
- 4. CS1 MCP23S17#2
- 5. GND Masse 0 Volt

J5 Verbindungstecker zu den Relais Verbindung von der Grundplatine zu den Relais der LC-Platine.

Verwendet habe ich Präzisions-Stiftleisten-Buchsen von Reichelt. Die Stifte und Buchsen werden entsprechen der benötigten Pinanzahl von einer langen Leiste abgebrochen.

- 1. Relais KL1
- 2. Relais KL2
- 3. Relais KL3
- 4. Relais KL4
- 5. Relais KL5
- 6. Relais KL6
- 7. Relais KL7
- 8. Relais KL8

J6 Verbindungstecker zu den Relais Verbindung von der Grundplatine zu den Relais der LC-Platine.

Verwendet habe ich Präzisions-Stiftleisten-Buchsen von Reichelt. Die Stifte und Buchsen werden entsprechen der benötigten Pinanzahl von einer langen Leiste abgebrochen.

- 1. Relais KLC1
- 2. Relais KLC2
- 3. Relais KLC3
- 4. Relais KLC4
- 5. Relais KL, KLC gemeinsam

J7 HF-Input Der Eingang der HF. Der Stecker ist verbunden mit der Koaxbuchse.

- 1. HF
- 2. GND

J8 HF-Output Hier wird die Mantelwellensperre oder der Symmetrieübertrager angeschlossen. Bei mir ist eine Kombination aus Mantelwellensperre + Symmetrieübertrager, SymBa-QRP angesteckt.

- 1. GND
- 2. HF

J9 Brückenstecker HF-Vorlauf Der vierpolige Brückenstecker ermöglicht das Auftrennen der HF-Verbindung zu Messzwecken und zum Kalibrieren der Messeingänge der Messplatine.

- 1. GND, Masse
- 2. HF zur Messplatine Vorlauf
- 3. HF vom Richtkoppler Vorlauf
- 4. GND

J10 Brückenstecker HF-Rücklauf Der vierpolige Brückenstecker ermöglicht das Auftrennen der HF-Verbindung zu Messzwecken und zum Kalibrieren der Messeingänge der Messplatine.

- 1. GND, Masse
- 2. HF vom Richtkoppler Rücklauf
- 3. HF zur Messplatine Rücklauf
- 4. GND

J11 Steckerbuchse SV, Messspannungen Hier wird das Verbindungskabel zur Steuerplatine, mit dem Mikrocontroller, angesteckt.

- 1. SV, 9-12V
- 2. Uvor, Messspannung Vorlauf
- 3. Urueck, Messspannung Rücklauf
- 4. GND, Schirm von Uvor
- 5. GND, Schirm von Urueck

MOD1, Steckverbindung Messplatine Die Beschreibung der Pins der Stifte der Messplatine. Die Messplatine mit abgewinkelten Stiftleisten wird auf diese Buchsen aufgesteckt.

- 1. SV, 9-12V
- 2. GND, Masse
- 3. HF-Input vom Richtkoppler Rücklauf
- 4. HF-Input vom Richtkoppler Vorlauf
- 5. GND, Masse
- 6. Uvor, Messspannung Vorlauf
- 7. Urueck, Messspannung Rücklauf

#### <span id="page-9-0"></span>1.1.2 " lc platine" , Platine mit Relais, L-, C-Glied und LC-Varianten

Auf dieser Platine befinden sich 23 bistabile Relais. 11 Relais sind für das C-Glied, 8 Relais sind für das L-Glied und 4 Relais sind für das Umschalten der L/C-Varianten vorgesehen.

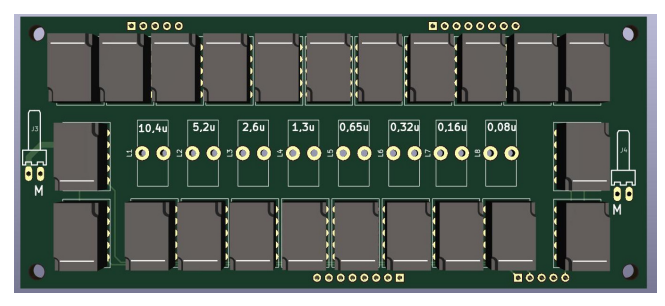

In der Mitte werden die 8 Induktivitäten eingelötet.

|     |              |                             |           |                         | ដ                        |                            |                         |                            |                                          |                         |              |                   |                   |     |
|-----|--------------|-----------------------------|-----------|-------------------------|--------------------------|----------------------------|-------------------------|----------------------------|------------------------------------------|-------------------------|--------------|-------------------|-------------------|-----|
|     | o            | ၀၀                          |           | o o                     | $\bullet\bullet$         | $\bullet$                  | $\bullet$               | $\mathbf{o} \, \mathbf{o}$ | o o                                      | σo                      | o o          | 00                | o                 |     |
|     | $\circ$      | $\mathbf{o}$                |           | $\mathbf{o}$            | $\mathbf{o}$             | $\mathbf{o}$               | $\mathbf{o} \mathbf{o}$ | $\mathbf{o} \mathbf{o}$    | $\mathbf{o}$                             | $\mathbf{o}$            | $\mathbf{o}$ | $\mathbf{o}$      | ۰                 |     |
|     | $\bullet$    | oo                          |           | oo                      | oo                       | 00                         | oo                      | $\mathbf{o} \mathbf{o}$    | 00                                       | oо                      | oo           | 00                | o                 |     |
|     | $\bullet$    | oo                          |           | oo                      | o o<br>▬                 | O O                        | OΟ                      | o o                        | o o                                      | oo                      | $\mathbf{o}$ | OO.               | $\mathbf{r}$      |     |
|     | o            | $\mathbf{o} \mathbf{o}$     |           | oo                      | $\mathbf{o}\,\mathbf{o}$ | $\mathbf{o} \, \mathbf{o}$ | ◎ ◎∝                    | $\mathbf{o}\,\mathbf{o}$   | σo                                       | o o                     | o o          | O O <sup>10</sup> | ິ<br>-            |     |
|     |              |                             |           |                         | <b>B100pF</b>            |                            |                         | 613pF                      | $\overline{\mathbb{G}}_{6,5\mathrm{pF}}$ |                         | ū.           |                   |                   |     |
|     |              | 800pF                       |           | 400oF                   | 200pF                    | 50pF                       | 25pF                    |                            |                                          | $= 3.3pF$               |              | .6pF              | 0.8 <sub>pF</sub> |     |
|     | $\mathbf{o}$ | $\frac{12}{2}$<br>$\bullet$ | 음운<br>£   | $\overline{a}$          |                          |                            |                         |                            |                                          |                         |              | o                 | o                 |     |
|     | ۰            | ۰                           |           |                         |                          |                            |                         |                            |                                          |                         |              | $\bullet$         | o                 |     |
|     | $\bullet$    | o                           | $\bullet$ | О<br>o                  | о<br>$\bullet$           | o<br>$\bullet$             | $\bullet$<br>$\bullet$  | $\bullet$<br>$\bullet$     | О<br>$\bullet$                           | D<br>o                  | Θ            | $\bullet$         | ۰                 |     |
|     | ۰            | o                           |           |                         |                          |                            |                         |                            |                                          |                         |              | $\bullet$         | o                 |     |
|     | $\bullet$    | $\bullet$                   |           |                         |                          |                            |                         |                            |                                          |                         |              | $\bullet$         | $\bullet$         | a a |
| o o |              |                             |           |                         |                          |                            |                         |                            |                                          |                         |              |                   |                   |     |
|     |              |                             |           |                         |                          |                            |                         |                            |                                          |                         |              |                   |                   |     |
|     | o            | ۰                           | o         | $\mathbf{o} \mathbf{o}$ | $\mathbf{o} \mathbf{o}$  | $\bullet$                  | $\bullet$               | $\bullet$                  | $\mathbf{o}$                             | $\mathbf{o}$            | $\bullet$    | $\bullet$         | $\bullet$         |     |
|     | ۰            | o                           | 0         | Q O                     | Q O                      | Q O                        | Q O                     | Q O                        | Q O                                      | Q O                     | $\bullet$    | $\bullet$         | o                 |     |
|     | $\bullet$    | ۰                           | ۰         | $\bullet$               | oo                       | $\bullet$                  | $\bullet$               | $\bullet$                  | 00                                       | o o                     | $\bullet$    | $\bullet$         | o                 |     |
|     | o            | o                           | o         | $\mathbf{o} \mathbf{o}$ | $\bullet$                | o o                        | $\bullet$               | $\mathbf{o}$               | $\mathbf{o}$                             | $\mathbf{o}$            | $\bullet$    | $\mathbf \circ$   | o                 |     |
|     | $\bullet$    | $\bullet$                   | $\bullet$ | $\mathbf{o}$            | $\bullet$                | $\bullet$                  | $\bullet$               | $\bullet$ $\bullet$        | $\mathbf{o}$                             | $\mathbf{o} \mathbf{o}$ | Ó            | $\bullet$         | $\bullet$         |     |
|     |              |                             | i õ       |                         |                          |                            |                         |                            |                                          |                         |              |                   |                   |     |
|     |              |                             |           |                         |                          |                            |                         |                            |                                          |                         |              |                   |                   |     |

Auf der Unterseite sind die Kondensatoren mit 500V Spannungefestigkeit zu finden. Teilweise wird ein Wert mit mehren Kondensatoren gebildet.

Ansichten der Platine in 3D-Darstellung aus Kicad7.

#### Die binären Glieder L und C

Das L-Glied besteht aus 8 Induktivitäten in binärer Aufteilung. Das ergibt eine einstellbare Induktivität von 0 uH bis fast 20,8uH in 255 Schritten. Die Auflösung beträgt 0,08uH.

Das C-Glied besteht aus 11 Kapazitäten in binärer Aufteilung. Das ergibt eine einstellbare Induktivität von 0 pF bis fast 1600pF in 2047 Schritten. Die Auflösung beträgt 0,8pF.

Die Aufteilung der Glieder ist wie folgt:

- 80nH, 160nH, 320nH, 640nH, 1,3uH, 2,6uH, 5,2uH und 10,4uH.
	- 80nH Luftspule D=8mm 4 Windungen Cu 0,8mm
	- 0,16uH Ringkern T-44-6 gelb, 5 Windungen Cu 0,8mm
	- 0,32uH Ringkern T-50-6 gelb, 8 Windungen Cu 0,8mm
	- 0,65uH Ringkern T-50-6 gelb, 12 Windungen Cu 0,8mm
	- 1,3uH Ringkern T-68-6 gelb, 15 Windungen Cu 0,8mm
	- 2,6uH Ringkern T-68-2 rot, 20 Windungen Cu 0,8mm
	- 5,2uH Ringkern T-80-2 rot, 30 Windungen Cu 0,8mm
	- 10,4uH Ringkern T-80-2 rot, 40 Windungen Cu 0,8mm
- 0,8pF, 1,6pF, 3,2pF, 6,4pF, 12pF, 25pF, 50pF, 100pF, 200pF, 400pF und 800pF.

Alle Induktivitäten habe ich mit dem LC-Messgerät ausgemessen. Die Angaben der Ringkerne und Anzahl der Windungen sind auch im Schaltplan zu sehen. Die Kapazitäten haben mindestens 500 Volt Spannungsfestigkeit. Vorgesehen habe ich für die Kapazitäten eine Baugröße SMD 1206. Aber auch SMD 0805 geht einzulöten. Einige Werte werden aus meheren Kondensatoren zusammen gesetzt.

#### Die LC-Varianten

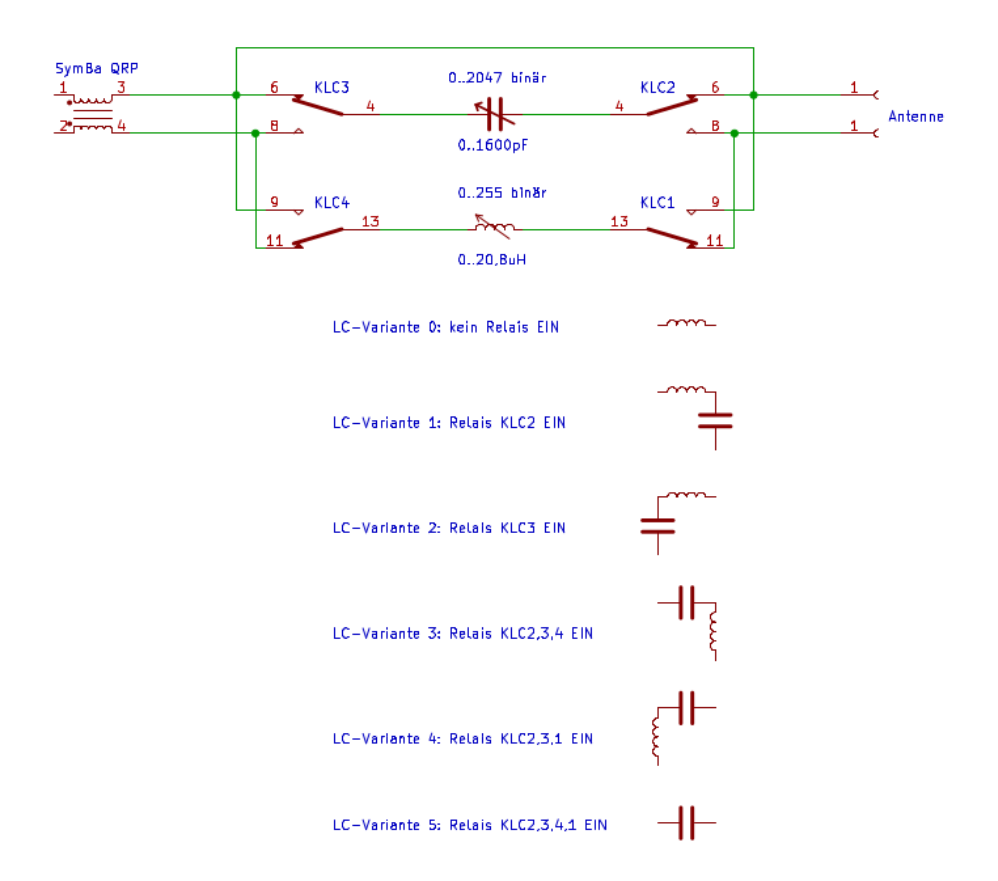

### Das Prinzip der LC-Varianten

Das LC-Glied ist umschaltbar in 6 verschiedene Anordnungen. Nicht nur hochohmig und niederohmig, sondern L und C kann auch untereinander vertauscht werden. Das erweitert den Abstimmbereich enorm. Eine weiter eher seltene Variante ist nur L oder nur C zu verwenden. Ich habe es schon mal benötigt.

#### <span id="page-11-0"></span>1.1.2.1 Die Steckverbinder der Platine

Für die Steckverbindung zur gemeinsamen Grundplatine habe Präzisionsstiftleisten verwendet. Diese sind bei Reichelt erhältlich.

BKL 10120540 Präzisions-Stiftleiste 40 polig, 2,54mm

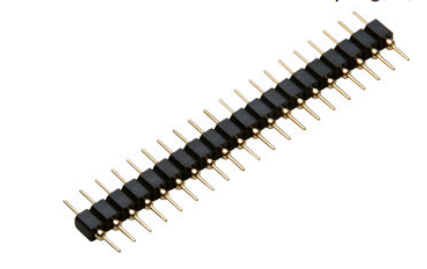

J1, Verbindung zur Grundplatine Bestehend aus einer 5 polige Präzisions-Stiftleiste.

- 1. KC1
- 2. KC2
- 3. KC3
- 4. KC4
- 5. KC5

J2, Verbindung zur Grundplatine Bestehend aus einer 8 polige Präzisions-Stiftleiste.

- 1. KC6
- 2. KC7
- 3. KC8
- 4. KC9
- 5. KC10
- 6. KC gemeinsam
- 7. KC gemeinsam

" auch auf einen Pin des MCP23S17. KC gemeinsam" sind alle Relais KC der verbundene zweite Pol. Dieser Pol geht

J3, Antennenanschluß Aus Platzgründen habe ich eine abgewinkelte Stiftbuchse genommen. Hier wird die Antenne angeschlossen. Es sind sowohl unsymmetrische Antennen als auch symmetrisch arbeitende Antennen erlaubt. Beides funktioniert. Der "SymBa" verhindert ein zurück fließen der HF zur Koaxzuleitung.

Man sollte immer zwischen Koaxzuleitung und Tuner eine Mantelwellensperre anordnen.

- 1. der durchgehende Pol vom SymBa
- 2. der Pol am LC-Glied

Eigentlich ist es egal wie die Antenne angeschlossen wird. Der " SymBa" macht das LC-Glied " HF schwimmend". Beide Pole sind also HF-heiß.

J4, Steckverbindung SymBa Aus Platzgründen habe ich eine abgewinkelte Stiftbuchse genommen.

- 1. der Pol am variablen LC-Glied
- 2. der durchgehende Pol zur Antenne

Nach dem "SymBa" ist das LC-Glied "HF schwimmend". Beide Pole sind also<br>HE heiß HF-heiß.

J5, Verbindung zur Grundplatine Bestehend aus einer 8 polige Präzisions-Stiftleiste.

- 1. Relais KL1
- 2. Relais KL2
- 3. Relais KL3
- 4. Relais KL4
- 5. Relais KL5
- 6. Relais KL6
- 7. Relais KL7
- 8. Relais KL8

J6, Verbindung zur Grundplatine Bestehend aus einer 5 polige Präzisions-Stiftleiste.

- 1. Relais KLC1
- 2. Relais KLC2
- 3. Relais KLC3
- 4. Relais KLC4
- 5. Relais KLC gemeinsam

" Dieser Pol geht auch auf einen Pin des MCP23S17. KLC gemeinsam" sind alle Relais KL und KLC der verbundene zweite Pol.

#### <span id="page-13-0"></span>1.1.3 " mc" , Steuerplatine mit Display

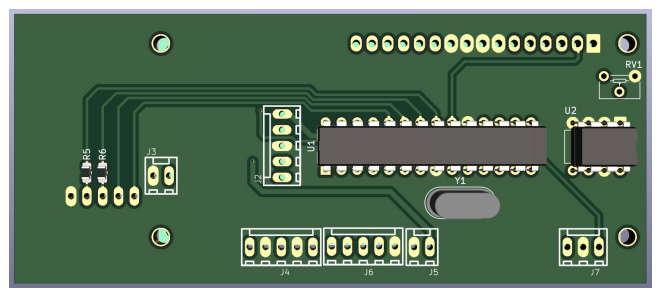

Auf der Oberseite sind U1 und U2 zu sehen.

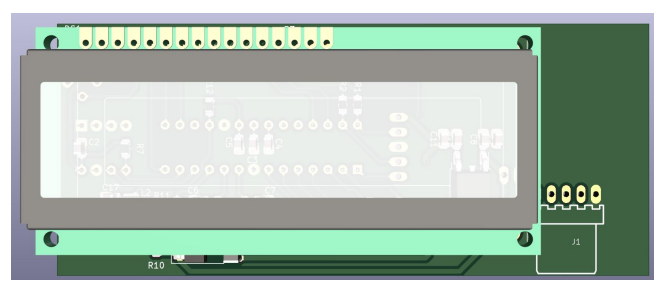

Auf der Unterseite wird das Display aufgesteckt.

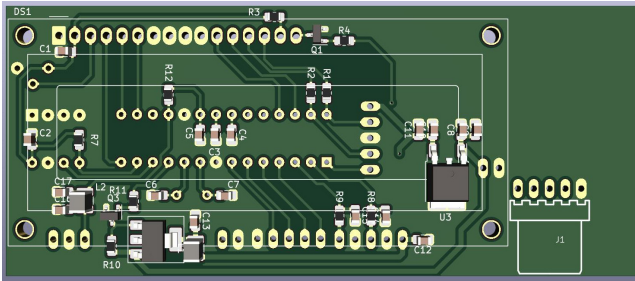

Hier noch einmal die 3D Darstellung ohne Display.

Ansichten der Platine in 3D-Darstellung aus Kicad7. Unten ohne Display.

#### Die IC's auf der Platine

U1, PIC18F26K22 U1 ist der Mikrocontroller PIC18F26K22 von Microchip. Von hier wird alles gesteuert. Der PIC läuft mit einer Taktfrequenz von 18,432 MHz. Angeschlossen ist ein LCD-Display eine Einzeltaste und ein mechanischer Drehgeber mit Taste.

U2, 24LC512 Das ist der externe Eeprom mit einer Speicherkapazität von 64kByte. Im 24LC512 werden alle gefundenen Match-Einstellungen gespeichert. Die Speicherstelle hängt von der eingestellten Frequenz ab und der Antennennummer 1 bis 5.

U3, Spannungsregler Ursprünglich hatte ich einen MC7805 im TO252-Gehäuse vorgesehen. Der ist aber etwas überdimensioniert. Ich habe jetzt einen MCP1754-5V eingesetzt. Der Eigenstromverbrauch sinkt dadurch etwas.

DS1, LCD-Display Das LCD-Display hat 2 Zeilen mit je 16 Zeichen. Die Hintergrundbeleuchtung habe ich abschaltbar gemacht um Strom zu sparen.

#### Die Steckverbinder auf der Platine

J1, 5-polige Verbindung zur Bedienplatine Ich habe eine abgewinkelte Steckerbuchse eingelötet. So kann ich die kleine Bedienplatine in der Höhe verändern und auch abziehen.

- 1. GND
- 2. Drehgeber Impulse
- 3. Drehgeber Drehrichtung
- 4. Drehgeber Taste
- 5. Einzeltaste

J2, Programmer Dieser Stecker ist für die Programmierung vorgesehen und braucht nicht unbedingt eingelötet werden.

- 1. MCLR
- 2. RB7
- 3. GND
- 4. RB6
- 5. 5 Volt

J3, SV Dieser Stecker ist für die Stromversorgung.

- 1. GND, Masse
- 2. 9-12V

J4, Messkopf Dieser Stecker ist für das Messkopfmodul, Stromversorgung und Messspannungen. Hier wird das Verbindungskabel zur gemeinsamen Grundplatine J11 angeschlossen. Achtung J4 und J11 haben eine unterschiedliche Belegung!

- 1. 9-12V geschaltet, gemeinsam mit LCD Hintergrundbeleuchtung
- 2. GND, Masse
- 3. Uvor, Vorlaufspannung
- 4. GND, Masse
- 5. Urueck, Rücklaufspannung

J5, SVmcp Dieser Stecker ist fur die Stromversorgung der beiden IC's MCP23S17 ¨ auf der Grundplatine.

- 1. GND, Masse
- 2. 5V

J6, DATAmcp Dieser Stecker ist die Datenverbindung zu den beiden IC's MCP23S17 auf der Grundplatine.

- 1. CS0
- 2. SCK
- 3. SI
- 4. CS1
- 5. GND, Masse

J7, RS232 Dieser Stecker ist die RS232 im TTL-Format. Darüber erfolgt die Ubertragung der CAT-Befehle zum PicATU20B. ¨

- 1. RX zum PIC
- 2. GND, Masse
- 3. TX vom PIC

#### <span id="page-16-0"></span>1.1.4 " "bedienteil", Platine mit Drehgeber und Taste

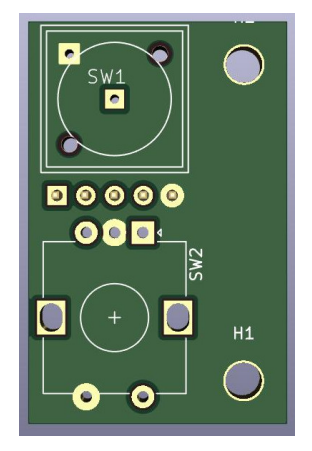

Auf der kleinen Platine befinden sich nur der Drehgeber und eine Einzeltaste. Die 5 Pins werden 1 zu 1 mit dem Stecker J1 der mc-Platine verbunden.

#### Die Verbindungspins auf der Platine

Ich habe die Litzen direkt angelötet und mit einem 5-poligen Stecker an die  $mc$ Steuerplatine angesteckt.

- 1. GND
- 2. Drehgeber Impulse
- 3. Drehgeber Drehrichtung
- 4. Drehgeber Taste
- 5. Einzeltaste

#### <span id="page-16-1"></span> $1.1.5$ "mkneu", Messmodul mit 2x AD8307

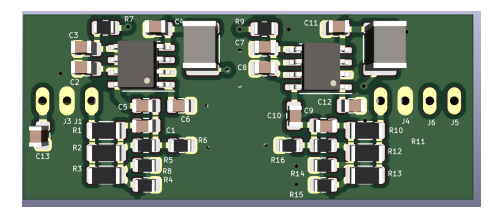

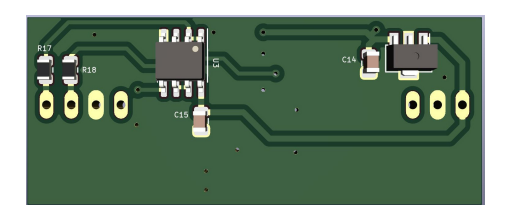

Diese Platine habe ich noch einmal überarbeitet und etwas verkleinert. Die Platine wertet die Messsignale des Richtkopplers aus. Mit den beiden AD8307 wird der HF-Pegel gemessen und in eine Gleichspannung umgewandelt.

#### Die IC's auf der Platine

U1, U2 AD8307 Die beiden AD8307 wandeln HF-Pegel in eine entsprechende Gleichspannung.

U3 LM6482 Die Gleichspannungen werden mit dem OPV entkoppelt. Die Messspannungen werden zur mc-Platine geführt.

U4 MCP1754S-5002xMB Die Platine hat eine eigene Spannungsreglung von 5V.

#### Die Steckverbinder auf der Platine

Das Messmodul wird auf die Grundplatine aufgesteckt. Das bedarf keiner weiteren Beschreibung. Verwendet habe ich abgewinkelte Stiftleisten. Auf der gemeinsamen Grundplatine sind als Gegenstück die passenden Buchsen eingelötet.

### <span id="page-17-0"></span>1.2 Die Kabelverbindungen

Nachdem alle einzelnen Platine aufgeführt sind komme ich nun zu den Kabelverbindungen.

#### mc-J5 mit grundpl-J1

Das ist eine 2-polige Verbindung für die Stromversorgung der beiden MCP23S17 mit 5 Volt.

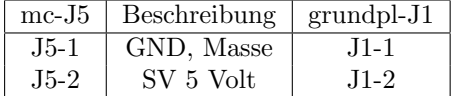

#### mc-J6 mit grundpl-J4

Das ist eine 5-polige Verbindung für die Datenübertragung zu den beiden MCP23S17.

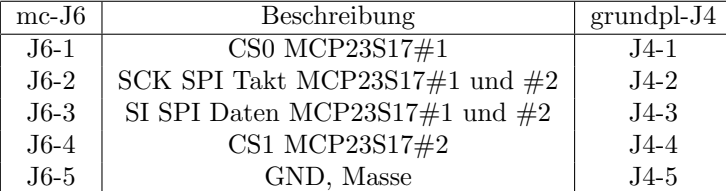

#### mc-J4 mit grundpl-J11

Die Kabelverbindung vom Messmodul zur mc-Platine. Achtung diese Verbindung ist nicht 1 zu 1!

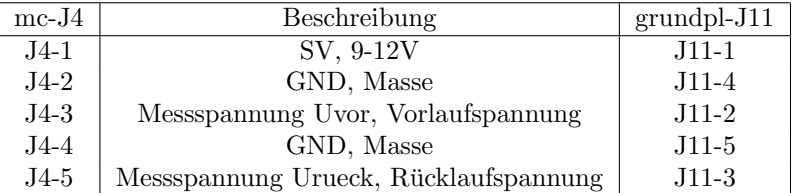

#### mc-J7 zur Klinkenbuchse 3,5mm

Ubertragung der Datentelegramme im TTL-Format vom PicAStar, HAF100 ¨ oder QCXplus (mit PIC).

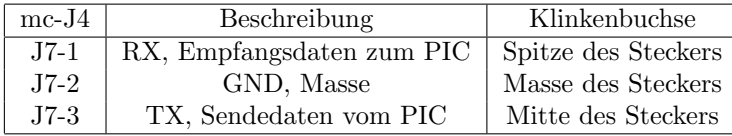

#### grundpl-J7 zur Koaxbuchse

Die Verbindung von der Koaxbuchse zum HF-Input habe ich mit 2 Litzen  $0, 5mm^2$  gemacht. Die HF führende Litze kommt an J7, Pin1 und an Pin2 die Masseverbindung.

#### grundpl-J8 zum SymBa-QRP

Das Koaxkabel RG174 vom SymBa wird direkt in den 2-poligen Stecker gelötet. J8 Pin2 ist dabei HF führend.

#### lc platine-J4 zum SymBa-QRP

Das Koaxkabel RG174 vom SymBa wird direkt in den 2-poligen Stecker gelötet. J4 Pin1 und Pin2 ist dabei HF führend. Dafür sorgt der Symmetrieübertrager. Da im Aufbau des SymBa einmal Seele und Schirm vertauscht werden, habe ich die Seele vom RG174 an J4 Pin1 angeschlossen. Das ist die durchgängige Verbindung zum Antennenausgang auf der lc platine.

#### lc platine-J3 zum Antenneanschluss, Bananenbuchsen

Der 2-polige Antennenanschluss wird ebenfalls mit Litze 0, 5mm<sup>2</sup> gemacht. An den beiden Bananenbuchsen wird die Antenne angeschlossen.

### <span id="page-18-0"></span>1.3 Der Symmetrieübertrager, SymBa-QRP

Da das Anpassglied im Tuner nicht symmetrisch angeordnet ist, brauchen wir unbedingt eine Mantelwellensperre. Die Mantelwellensperre soll ein zurück fließen der HF zur Koaxzuleitung unterbinden.

### <span id="page-19-0"></span>1.3.1 Aufbau des SymBa-QRP

Eine noch bessere Wirkung hat der DG0SA entwickelte SymBa. Das ist eine Kombination aus Mantelwellensperre und Symmetrieübertrager. Beides ist auf die Impedanz von 50 Ohm ausgelegt. Die Sperrwirkung ist im gesamten Kurzwellenbereich sehr gut. Auch bei den Ubertragungsparametern gibt es kaum ¨ Verluste. Das liegt an der Verwendung von 50 Ohm Koaxkabel fur den Aufbau ¨ des Übertragers.

Verwenden wir für die Wicklungen auf dem Ringkern Koaxkabel, ist das das Gleiche als würden wir 2 Drähte parallel nehmen. 2 Drähte parallel haben aber nicht an jedem Punkt eine Impedanz von genau 50 Ohm! Da ist Koaxkabel viel besser geeignet. Das sehen wir auch an den Messungen mit dem NWT2.0.

Im Symmetrieglied wird etwa bei der Hälfte der Windungen das Koaxkabel getrennt und Seele und Schirm vertauscht zusammen gelötet. Das ist eine geniale Idee von DG0SA. Somit kann die dritte Wicklung, bestehend aus Litze  $0, 5mm^2$ auf beiden Enden mit dem Schirm des RG174 verlötet werden. Und fertig ist der Symmetrieübertrager Impedanz 50 Ohm.

Wir brauchen 2 Ringkerne. Ich habe N30 Ringkerne verwendet. Erhältlich bei Bürklin.

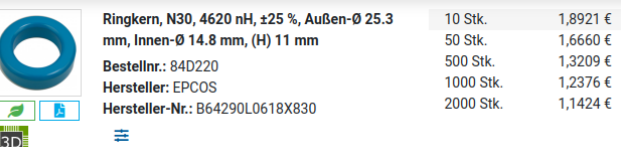

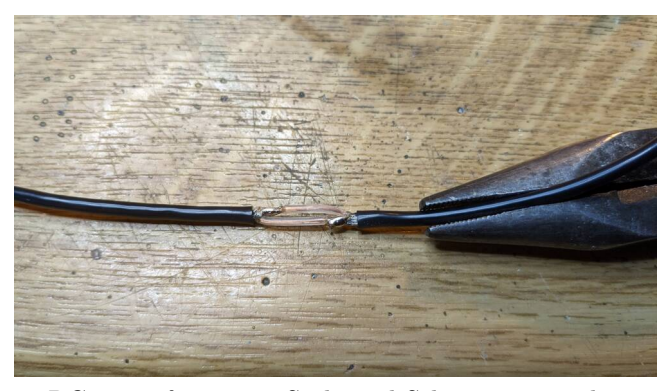

RG174 aufgetrennt, Seele und Schirm vertauscht.

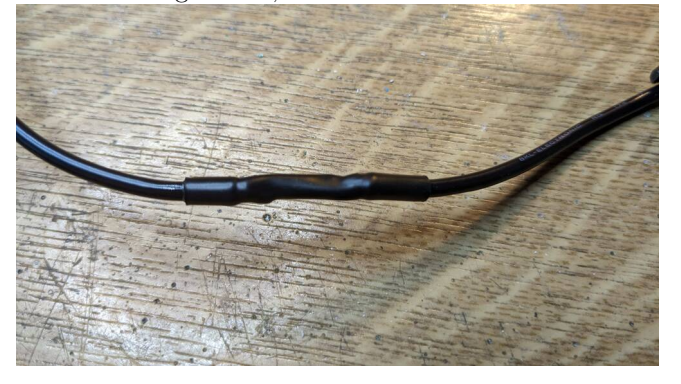

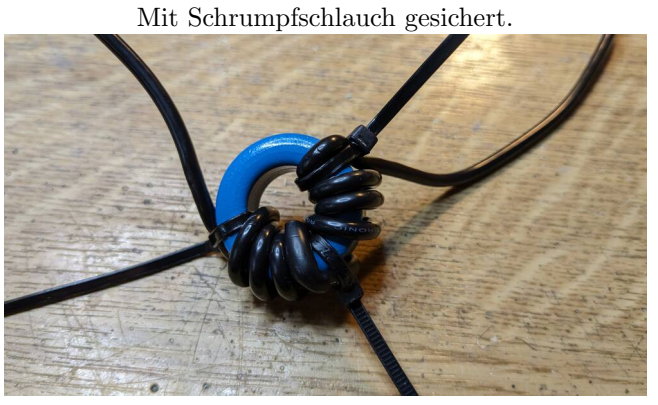

In beide Richtungen 4 Windungen aufgebracht.

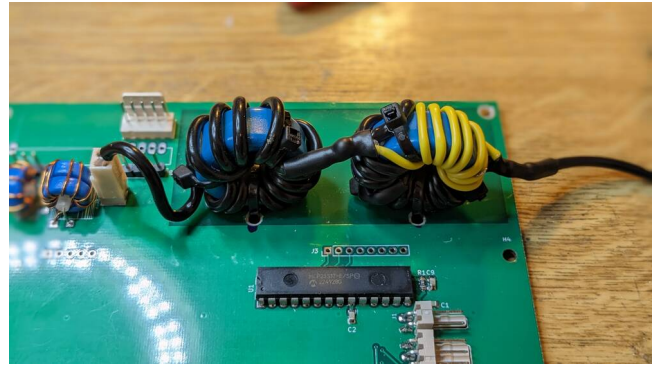

So sieht der fertige SymBa aus. Ich habe zuerst die Mantelwellensperre und anschließend der Symmetrieübertrager angeordnet. Das erschien mir logischer. Die dritte Wicklung des Symmetrieübertragers, hier gelb, ist auch gut zu sehen.

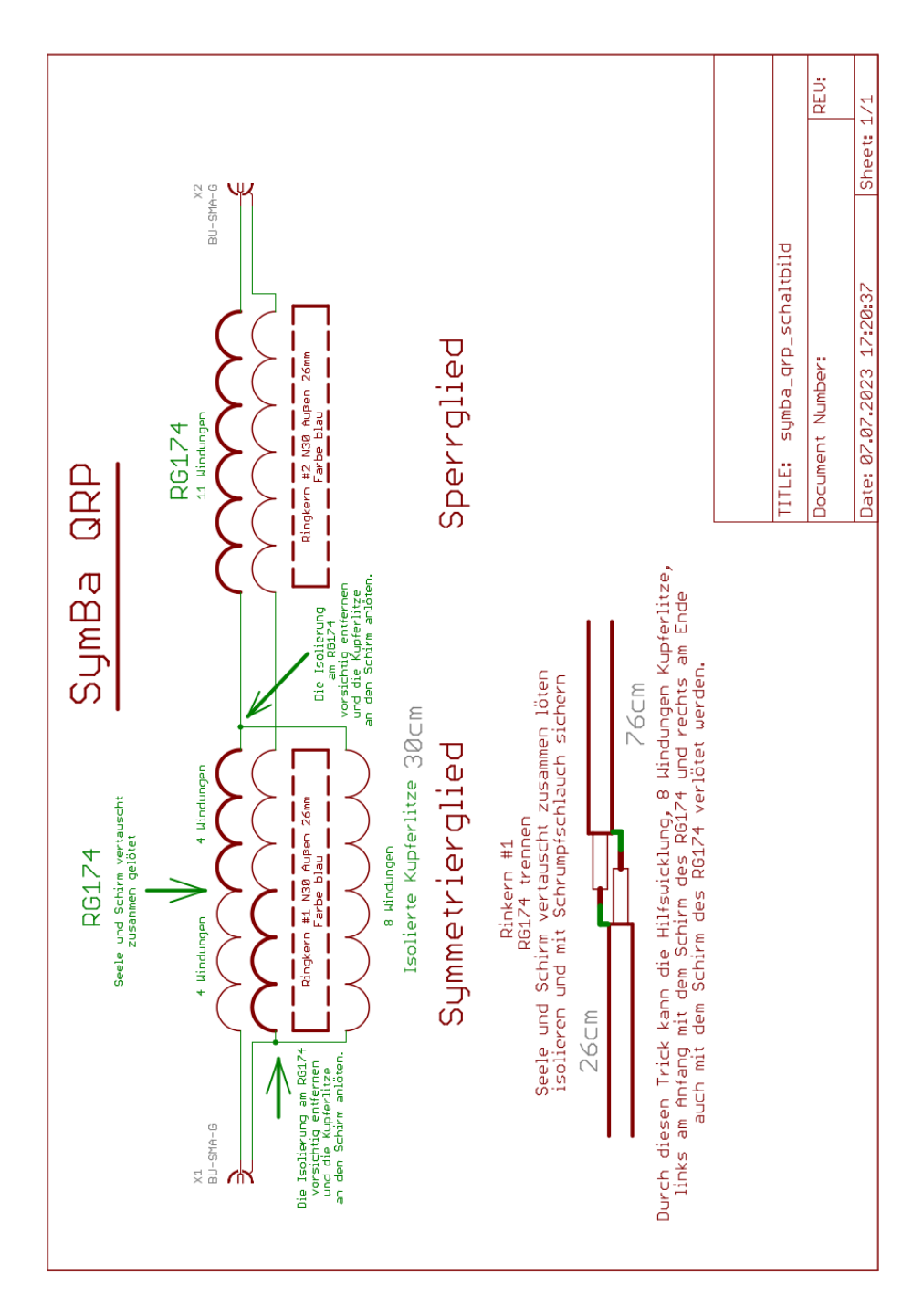

### <span id="page-21-0"></span>1.3.2 Messungen mit NWT2.0

Schließen wir den SymBa an den NWT2.0 an können wird die guten Übertragungseigenschaften sehen. Vertauschen wir auf einer Seite Seele und Schirm ¨andert sich an den Messwerten S11 und S21 fast nichts. Damit haben wir die Bestätigung das der SymBa symmetrisch ohne merkliche Verluste arbeitet.

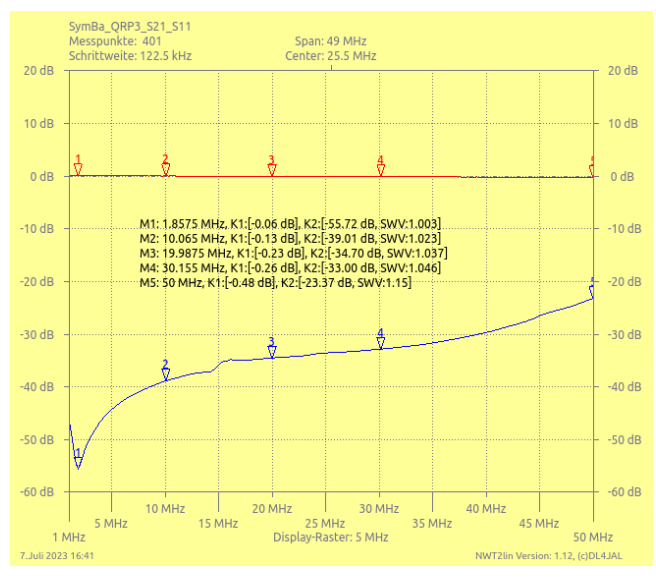

Die rote Linie stellt die Dämpfung dar und die blaue Line die  $\rm Rückflu6dämpfung$  (oder auch SWR). Im Infotext der Messpunkte können wir die Messwerte lesen.

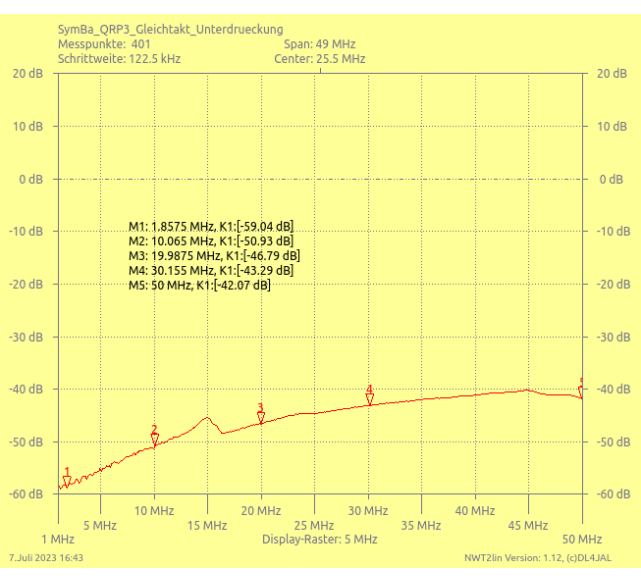

Die Sperrwirkung habe ich auch noch kontrolliert. Sie ist sehr gut. Die Sperrwirkung können wir im Infotext der Messpunkte lesen.

## <span id="page-23-0"></span>Kapitel 2

## Inbetriebnahme

In diesem Kapitel beschreibe ich die Inbetriebnahme des PicATU20B.

#### Funktionskontrolle LCD-Display

Die Stromaufnahme des PicATU20B liegt bei etwa 50 mA, mit Hintergrundbeleuchtung des Displays.

Erkennen wir keine Schrift auf dem Display ist eventuell der Einstellregler RV1 5kOhm nicht richtig eingestellt. Den Regler stellen wir so ein das der beste Kontrast im Display sichtbar ist. Funktioniert die LCD-Anzeige kommen wir zum nächsten Punkt.

#### Funktionskontrolle Drehgeber, Taste

Im Display steht der Kursor unter der 10kHz-Stelle der Frequenzanzeige. Drehen wir am Drehgeber ändert sich die Frequenzanzeige. Der Drehgeber wird in beide Drehrichtungen getestet.

Im Drehgeber ist eine Tastenfunktion integriert. Mit einem kurzen Tastendruck am Drehgeber ¨andert sich die Position des Kursors im Display. Funktioniert das testen wir noch die Einzeltaste. Ein kurzer Tastendruck startet das ,, <sub>Mcn</sub><br>beendet. "— Menu —". Funktioniert das, wird mit einem langen Tastendruck das Menu

#### Funktionskontrolle der Relais

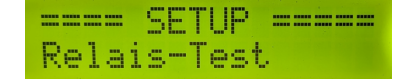

Für das Testen der bistabilen Relais habe ich eine extra Funktion im SETUP implementiert. Durch *langes Drücken* der Einzeltaste kommen wir in das "SE-<br>THD", Mit dem Durkerken mit him min die GETHE Furktion. Polsie Trett" mit TUP". Mit dem Drehgeber wählen wir die *SETUP-Funktion* "Relais-Test" mit der Finanktions aus der Einzeltaste aus.

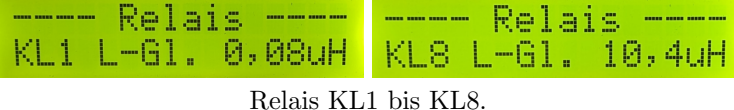

| $Re]$ ais $---$<br>KC1 C-G1, 10,8PF KC11 C-G1, 800PF | Relate —<br>The company of the company of |
|------------------------------------------------------|-------------------------------------------|
| Relais KC1 bis KC11.                                 |                                           |
| KLC1 ----- SymBa KLC4 --- Antenne                    | <u> Relais ---- --- Relais --</u>         |

Relais KLC1 bis KLC4.

Der Test beginnt mit dem Relais " KL1". Mit dem Drehgeber schalten wir zum nächsten Relais. Dabei hört man in zeitlicher Folge wie das vorherige Relais abfällt und das aktuelle Relais anzieht. So können wir alle Relais nacheinander kontrollieren. Die Induktivitäten werden noch nicht eingelötet! Es ist sonst nicht möglich mit dem Ohmmeter oder Durchgangsprüfer die Relaiskontakte zu kontrollieren.

Die bistabilen Relais habe an der Spule immer die gleiche Polarität. Nur wenn das Relais umgeschaltet werden soll, wird ein Schaltimpuls von 20 mSek Länge an die Relaisspule angelegt. Die Polarität ist je nach Schaltrichtung unterschiedlich. Es bleiben also nur die Relaiskontakte zum überprüfen der Schaltfunktion.

#### Funktionskontrolle des Richtkopplers und Messplatine

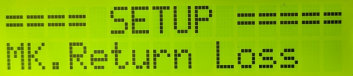

Die erste Funktion im *SETUP* ist "MK.Return Loss". Das ist der Test des<br>Birkkannlag von den Magnelating Mit der geneingschalten Kalikulandeten dem Richtkopplers und der Messplatine. Mit den voreingestellten Kalibrierdaten der beiden AD8307 können wir in etwa die Richtschärfe des Richtkopplers ablesen.

- 1. An die Koaxbuchse des PicATU20B schließen wir einen Messender an mit einen Pegel von mindestens 0 dBm
- 2. Den SymBa ziehen wird auf der Grundplatine J8, HFout ab.
- 3. Den Steckplatz J8, HFout schließen wir mit einem Abschlußwiderstand  $500\text{hm}$  ab. Ich benutze dazu  $2x$  100 Ohm SMD 0805, parallel gelötet. Mit einem kleinen Steckadapter stecken wir die 50 Ohm an J8, HFout.

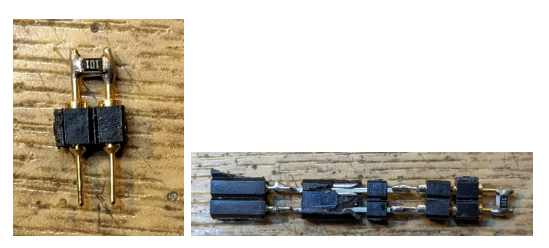

Ich musste 2 Adapter dazwischen stecken.

Wir starten im SETUP die Funktion "MK.Return Loss". Im Display können wir die Richtschärfe und das dazu gehörige SWR ablesen. Links sind die dBm-Werte Vorlauf und Rucklauf zu sehen. Es sollten schon etwa 30dB Return Loss ¨ sein bei 1,7 MHz und auch bei 28 MHz. Das würde einem SWR von etwa 1.07 entsprechen.

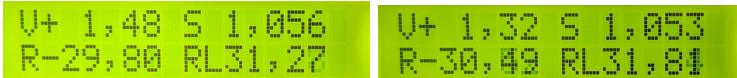

V (Pegel Vorlauf), R (Pegel Rücklauf), S (SWR) und RL (Return Loss oder Richtschärfe). Links Richtschärfe bei 2 MHz und rechts bei 10 MHz.<br>  $\underbrace{\bigcup_{i=1}^{n} 24}_{R=28}$ , 34 RL29, 53

Die Richtschärfe bei 28 MHz.

Den Pegel etwas höher als 0 dBm einstellen, sonst wird das SWR nicht angezeigt. Der Richtkoppler und die Messplatine funktionieren!

## <span id="page-26-0"></span>Kapitel 3

# Schlusswort

Dieses Projekt darf nicht kommerziell vermarktet oder genutzt werden. Alle Rechte liegen bei DL4JAL (Andreas Lindenau). Ich wünsche viel Spaß beim Basteln.

vy 73 Andreas DL4JAL

✉ DL4JAL@t-online.de ☞ www.dl4jal.eu